[Correlations can be found at bepublishing.com/tn](http://www.bepublishing.com/tn/)

TITLE: **Business & Professional Communications**

- ISBN: **978-1-626892-54-5**
- COURSE NO: **5888**

### COURSE: **Business Communications**

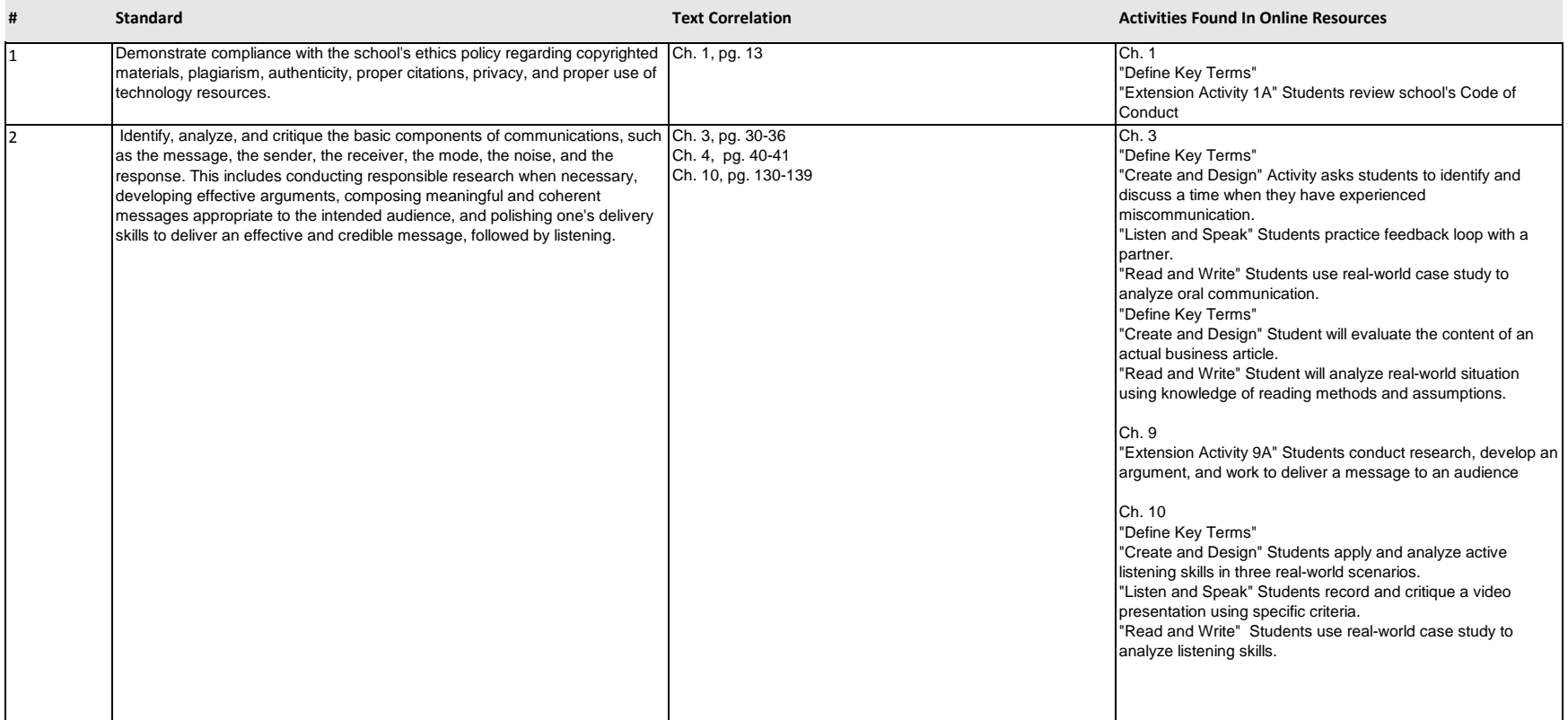

[Correlations can be found at bepublishing.com/tn](http://www.bepublishing.com/tn/)

TITLE: **Business & Professional Communications**

ISBN: **978-1-626892-54-5**

COURSE NO: **5888**

### COURSE: **Business Communications**

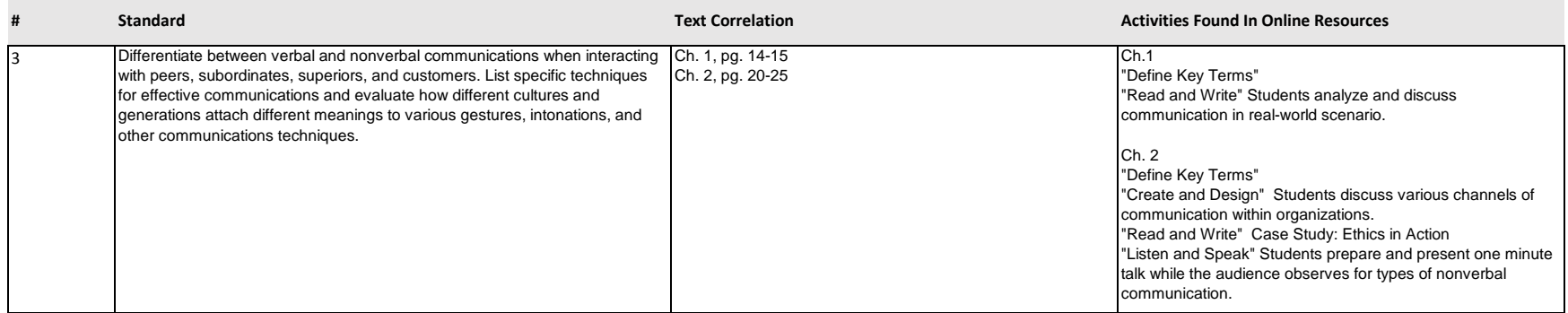

[Correlations can be found at bepublishing.com/tn](http://www.bepublishing.com/tn/)

TITLE: **Business & Professional Communications**

ISBN: **978-1-626892-54-5**

COURSE NO: **5888**

### COURSE: **Business Communications**

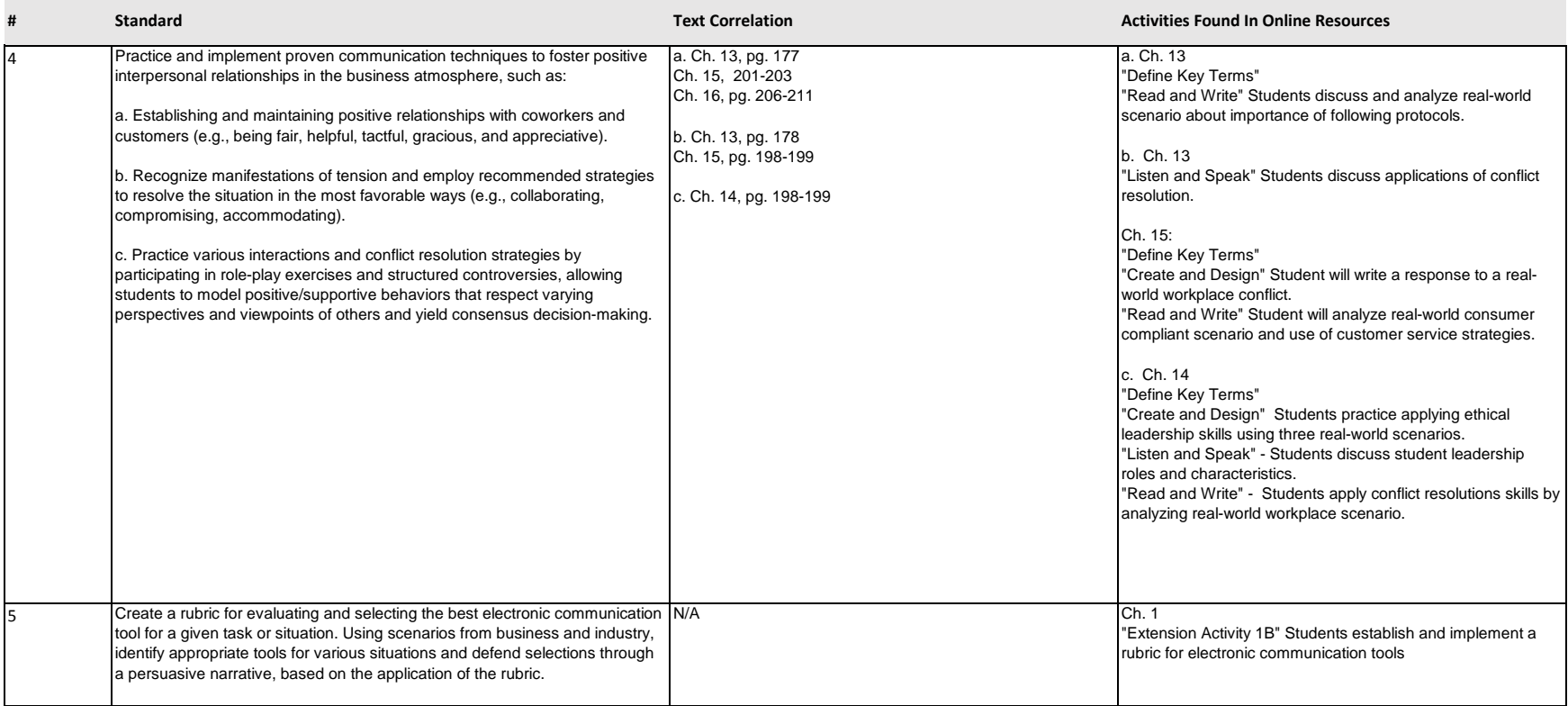

### [Correlations can be found at bepublishing.com/tn](http://www.bepublishing.com/tn/)

TITLE: **Business & Professional Communications**

ISBN: **978-1-626892-54-5**

#### COURSE NO: **5888**

### COURSE: **Business Communications**

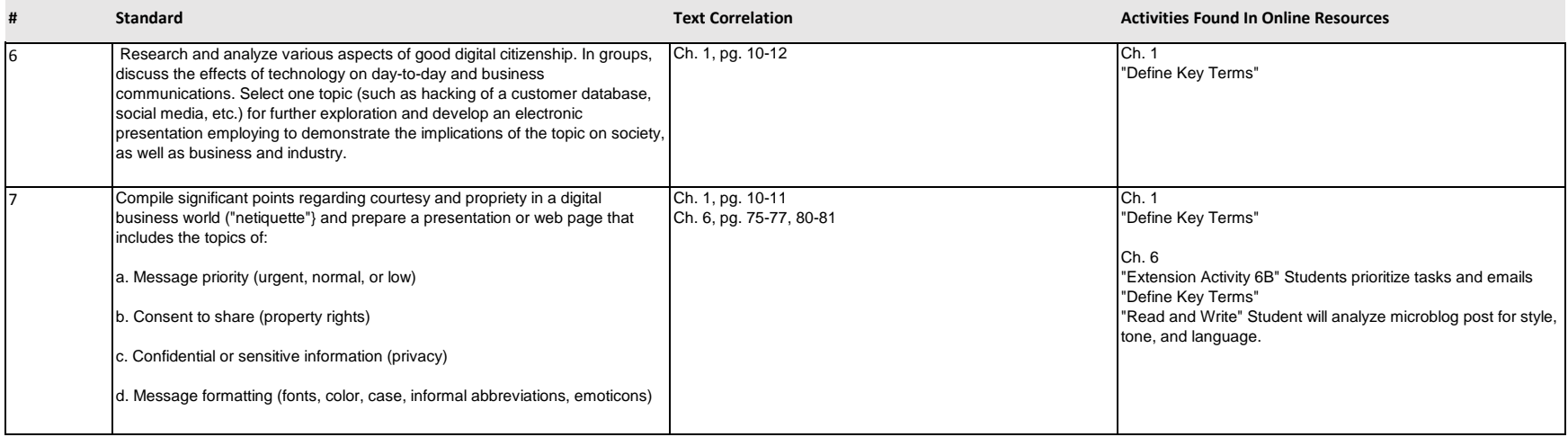

[Correlations can be found at bepublishing.com/tn](http://www.bepublishing.com/tn/)

TITLE: **Business & Professional Communications**

ISBN: **978-1-626892-54-5**

COURSE NO: **5888**

### COURSE: **Business Communications**

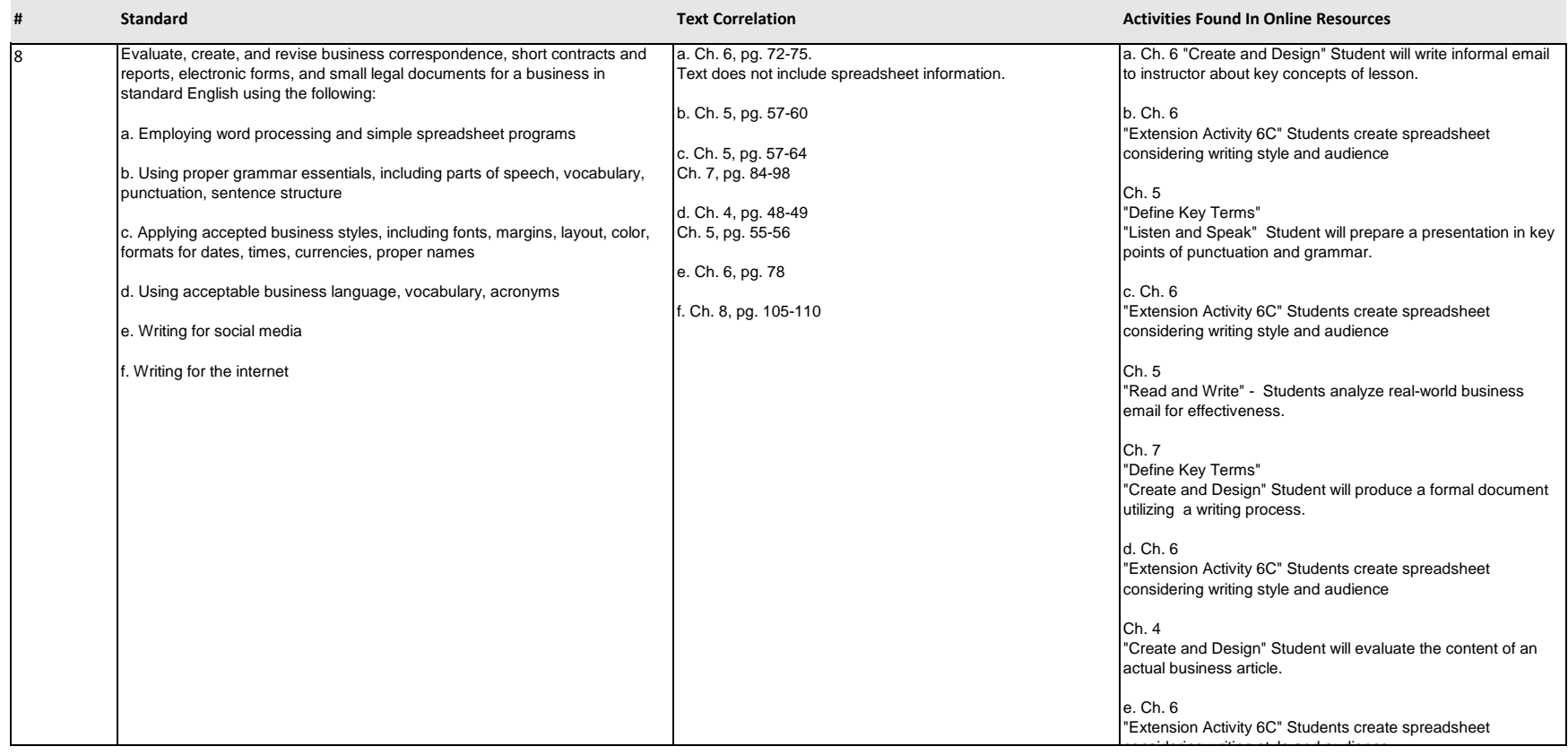

[Correlations can be found at bepublishing.com/tn](http://www.bepublishing.com/tn/)

TITLE: **Business & Professional Communications**

ISBN: **978-1-626892-54-5**

COURSE NO: **5888**

### COURSE: **Business Communications**

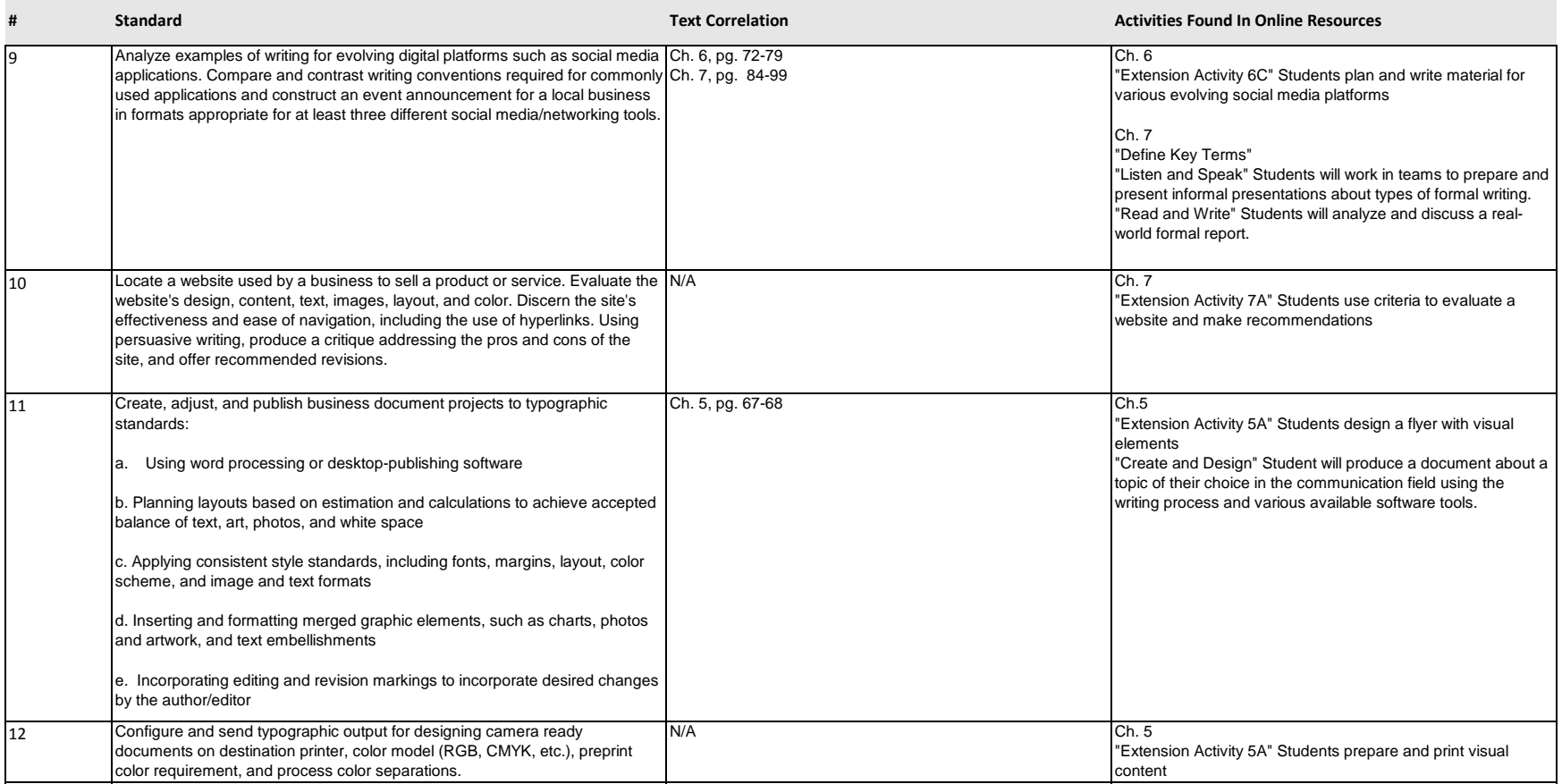

### [Correlations can be found at bepublishing.com/tn](http://www.bepublishing.com/tn/)

TITLE: **Business & Professional Communications**

ISBN: **978-1-626892-54-5**

### COURSE NO: **5888**

### COURSE: **Business Communications**

![](_page_6_Picture_227.jpeg)

[Correlations can be found at bepublishing.com/tn](http://www.bepublishing.com/tn/)

TITLE: **Business & Professional Communications**

ISBN: **978-1-626892-54-5**

### COURSE NO: **5888**

### COURSE: **Business Communications**

![](_page_7_Picture_140.jpeg)

[Correlations can be found at bepublishing.com/tn](http://www.bepublishing.com/tn/)

TITLE: **Business & Professional Communications**

ISBN: **978-1-626892-54-5**

### COURSE NO: **5888**

### COURSE: **Business Communications**

![](_page_8_Picture_148.jpeg)

[Correlations can be found at bepublishing.com/tn](http://www.bepublishing.com/tn/)

TITLE: **Business & Professional Communications**

ISBN: **978-1-626892-54-5**

COURSE NO: **5888**

### COURSE: **Business Communications**

![](_page_9_Picture_151.jpeg)